#### **Программирование на языках высокого уровня**

Кафедра «Прикладная математика и информатика» Ахмедханла д.М.

### **Графика С++**

 В графическом режиме экран представляет собой совокупность точек ( пикселей) (0,0)

(639, 479)

### **Графика С++**

Для использования функций графического режима, необходимо подключить к программе заголовочный файл **<graphics.h>** В графическом режиме присутствует невидимый указатель (курсор)

initgraph(int \*driver, int \*mode, char \*<путь>); инициализация графического режима

 Если в качестве параметра driver использовать константу DETECT, происходит автоматическое распознавание драйверов.

intgraphresult ();

-возвращает код ошибки, можно поставить после инициализации. Если функция выполнена успешно – возвращает 0

#### outtext (const char \*text);

- выводит строку символов text с текущего положения указателя

outtextxy (int x, int y, const char \*text);

выводит строку символов начиная от точки с координатами (х,у) Цвет выводимых символов задается функцией setcolor, шрифт - функцией settextstyle)

setcolor( int <цвет>);

- задает цвет вывода текста, линий и фигур ( согласно таблице цветов)

setbkcolor ( int <цвет>);

- задает цвет фона

# **Таблица цветов**

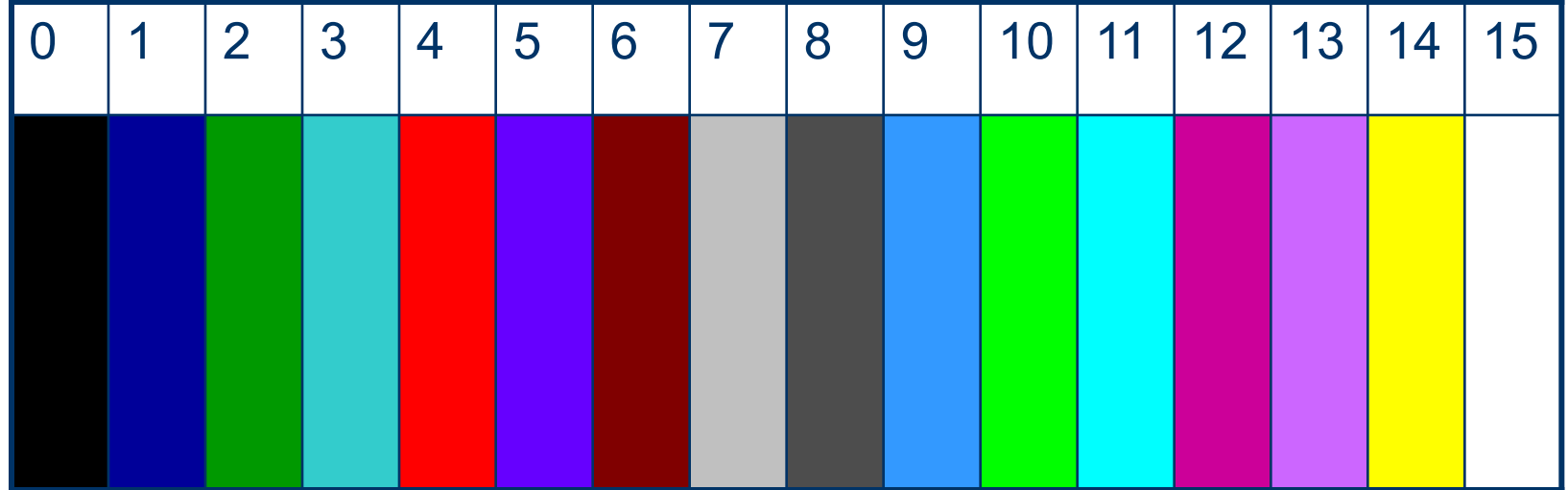

- максимальное количество строк экрана;

getmaxy ( );

режиме

getmaxx ( ); функция возвращает максимальное количество столбцов экрана в графическом

#### **Функции графического режима**

setfillstyle (int <стиль>, int <цвет>); устанавливает стиль и цвет заливки

floodfill (int x, int y, int <цвет>); - заливка замкнутой поверхности от точки с координатами (х, у)

#### cleardevice ( );

- очистка экрана в графическом режиме

closegraph ( ); - закрывает графический режим

#### **Пример программы**

«Вывести надпись в центре экрана» #include<iostream> #include<conio.h> #include<graphics.h> using namespace std; int main()  $\{$  int k;  $cin>>k$ ; // цвет надписи

## Пример

int grdriver=DETECT; int grmode; initgraph(&grdriver, &grmode, ""); int errorcode =  $graphresult()$ ; if (errorcode  $!=$  grOk) { cout<<"\n ОШИБКА!!! \n";  $exit(1);$ 

# **Пример**

cleardevice(); и почистка экрана setbkcolor (3); и приводительно и фон бирюзовый setcolor (k); и при и при и цвет символов int  $x =$  getmaxx()/2; int  $y =$  getmaxy()/2; //надпись в центре outtextxy (x, y, " \_\_ GRAPHIGS "); getch(); closegraph();}

moveto **( int x , int y);** перемещает указатель в точку (х, у).

moverel **( int dx, int dy);** - перемещает указатель на dx и dy от текущего положения указателя.

#### putpixel **( int x, int y, int Цвет);**

зажигает точку (х, у) заданным цветом, который устанавливается по таблице цветов

#### line **( int x1, int y1, int x2, int y2);** рисует линию от точки (х1, у1) до точки (х2, у2)

#### lineto **( int x, int y);**

- рисует линию от текущего положения курсора-указателя до точки (х, у).

#### circle **( int x, int y, int R );**

- окружность радиусом R с центром в точке  $(x, y)$ .
	- Цвет задается функцией setcolor

allipse **(int z, int y, int Начало, int Конец, int RX, int RY);**

рисует эллипс или дугу эллипса с центром в точке (x,y) Начало и Конец дуги задается в градусах RX и RY – горизонтальный и вертикальный радиусы

arc ( int x, int y, int Начало, int Конец, int Радиус);

- вычерчивает дугу окружности с заданным Радиусом.

Начало и Конец задают круговые координаты начало и конец точек линии дуги ( против часовой стрелки от Начало до Конца ( в радианах)), цвет линии задается функцией setcolor

bar **(intx1, inty1, intx2, inty2);** -рисуется закрашенный прямоугольник

bar3d**( int x1, int y1, int x2, int y2, int <глубина>, int <грань>);** вычерчивает параллелепипед

Цвет и стиль заливки задается функцией setfillstyle

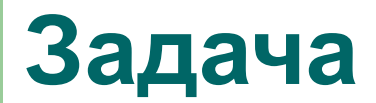

Нарисовать в центре экрана круг и залить его определенным цветом

#include<iostream> #include<conio.h> #include<graphics.h> using namespace std; int main()  $\{int k;$ 

cout << "Введите цвет заливки \n"; cin>>k;

 // инициализация графического режима int grdriver=DETECT; int grmode; initgraph(&grdriver, &grmode, " "); int errorcode = graphresult(); if (errorcode != grOk) { cout<<"\n SOS ! \n"; getch(); exit(1); }

cleardevice(); и применения и очистка экрана setcolor(k); и производит в их и производительно и на интересно и на интересно и на интересно и на и int  $x =$  getmaxx()/2;  $\frac{1}{x}$  // координаты центра экрана int  $y =$  getmaxy( $)/2$ ; circle ( x, y, 100); // рисует круг setfillstyle (SOLID\_FILL **,** k); // стиль и цвет заливки floodfill  $(x, y, k)$ ; // заливка замкнутой поверхности getch(); closegraph(); и примерения прафический режим }

- 
- 
- 

#### **Результат на экране**

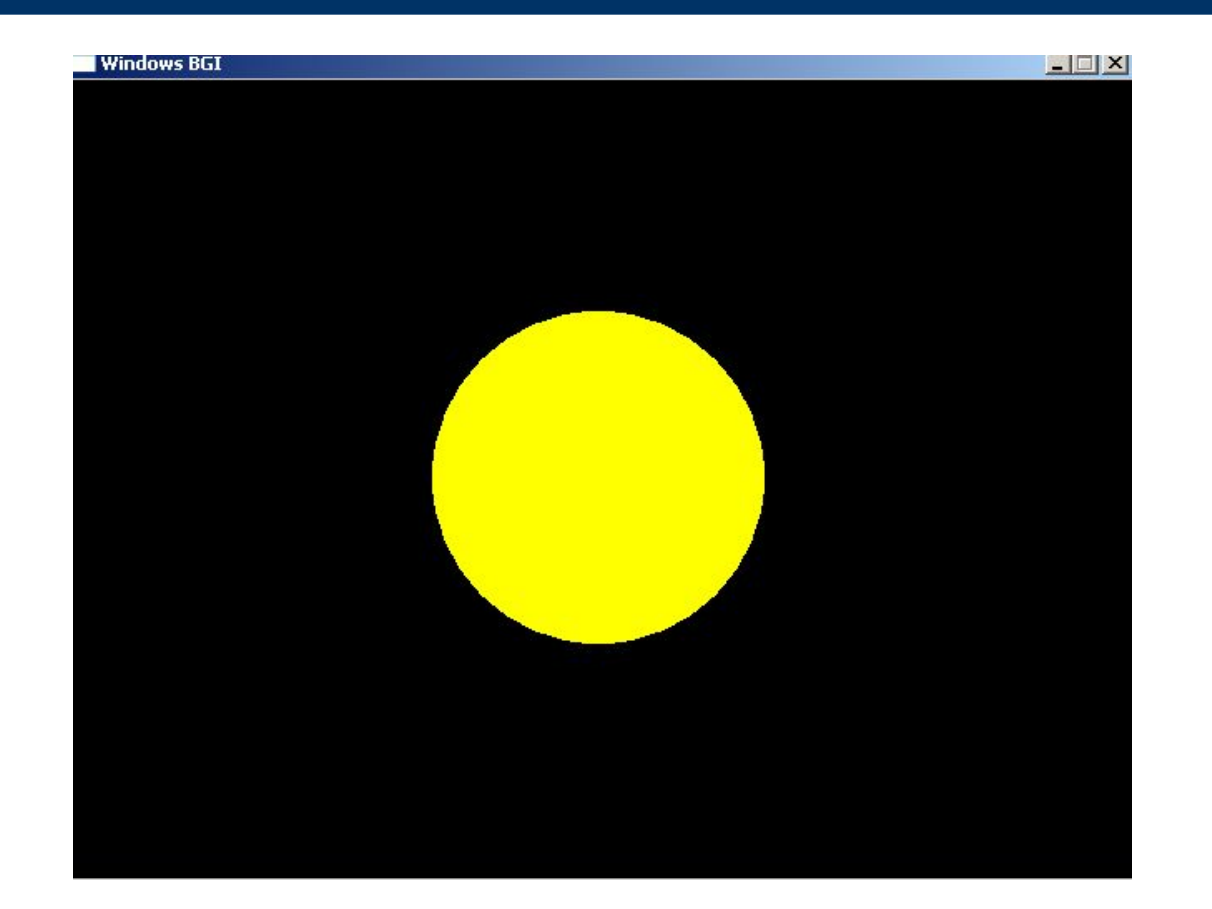

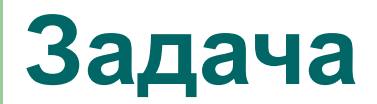

Нарисовать в центре экрана окружности разного цвета и радиуса.

#include<iostream> #include<conio.h> #include<graphics.h> using namespace std; int main()  $\{$  int k;

cout << "Введите радиус круга\n"; cin>>k;

int grdriver=DETECT; int grmode; initgraph(&grdriver, &grmode, ""); int errorcode =  $graphresult()$ ; if (errorcode  $!=$  grOk) { cout<<"\n ОШИБКА!!!\n"; getch();  $exit(1);$ 

cleardevice(); и почистка экрана int  $x =$  getmaxx( $)/2$ ; int  $y =$  getmaxy( $)/2$ ; for ( int  $i = 1$ ;  $i == 15$ ;  $i++$ ) { setcolor (i); circle (x, y, k+15\*i); delay (50); } getch(); closegraph(); }

### **Результат на экране**

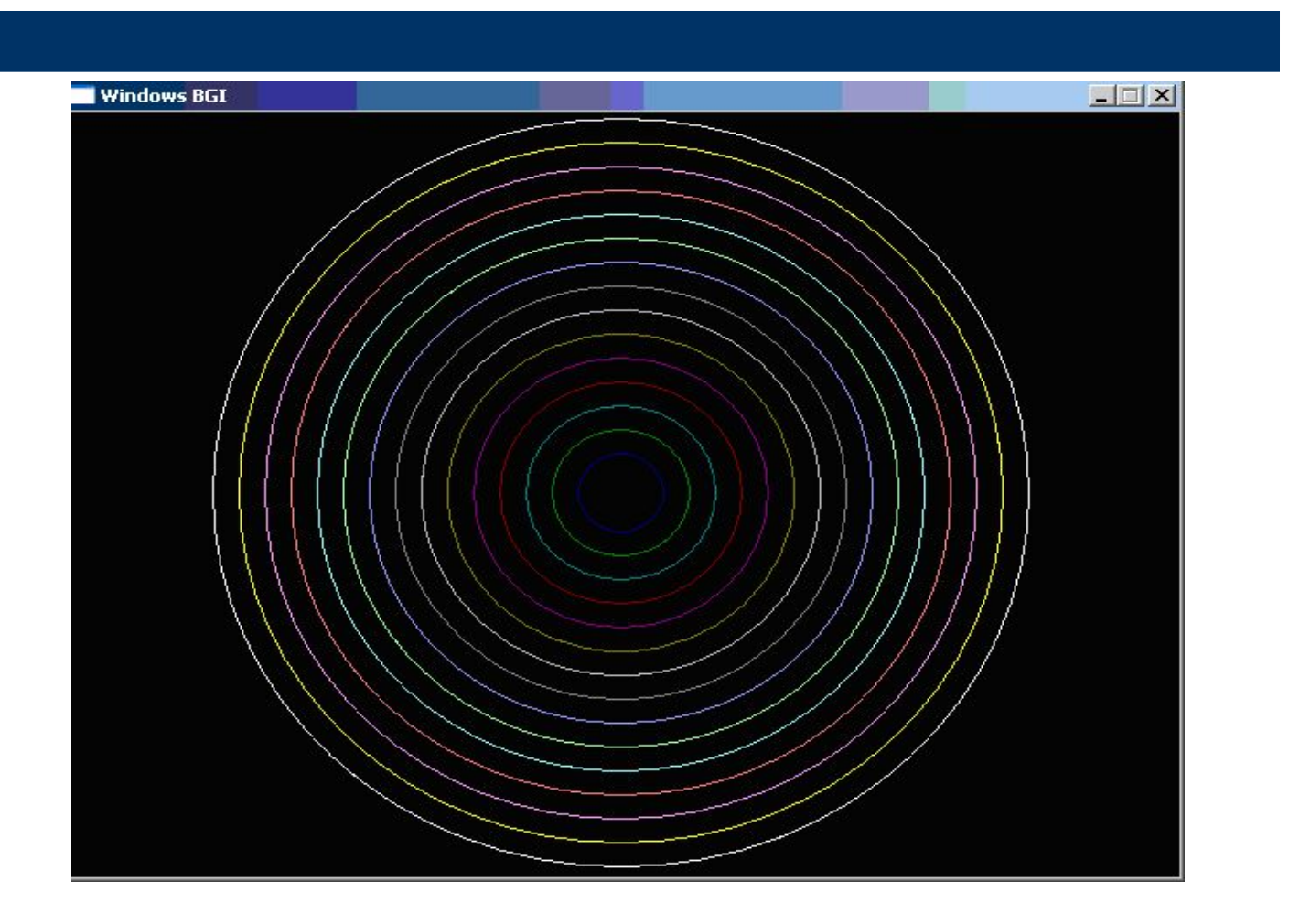

#### **Построение движущихся изображений**

imagesize ( intx1, inty1, intx2, inty2); определяется размер области в которой поместится рисунок ;

malloc ( int S);

- выделение динамической области памяти под хранение образа рисунка;

# где p – указатель на динамическую память,

getimage ( int x1, int y1, int x2, int y2, void  $*$  p);

вычисленную с помощью функции malloc Данная функция забирает образ рисунка в динамическую область памяти;

#### **Построение движущихся изображений**

#### **Построение движущихся изображений**

putimage ( int x, int y, void p, <режим> );

- функция выводит сохраненный образ рисунка на экран, где (х, у) – координаты левого верхнего угла прямоугольника;
- <режимы>-
- COPY\_PUT изображение видно
- XOR\_PUT изображение не видно

Перемещение Куба с надписью по экрану с левого верхнего в правый нижний угол #include<iostream> #include<conio.h> #include<graphics.h> using namespace std; int main()

int grdriver=DETECT; int grmode; initgraph(&grdriver, &grmode, ""); int errorcode = graphresult(); if (errorcode  $!=$  grOk) { cout << "\n ОШИБКА!!!\n"; getch();  $exit(1);$ 

setbkcolor (3); Ульванное и советание и советание и советание и советание и советание и советание и советание setcolor (10); Уливет надписи setfillstyle (SOLID\_FILL, 4);

for ( int  $i = 1$ ;  $i == 200$ ;  $i++$ ) { cleardevice(); //очистка экрана //закрашенный параллелепипед bar3d (5+i, 5+i, 100+i, 100+i, 10, 10); // надпись outtextxy ( 10+i, 10+i, " \_KUB \_"); delay (50); } // удаление

 $\}$ 

getch(); closegraph();

#### **Результат на экране**

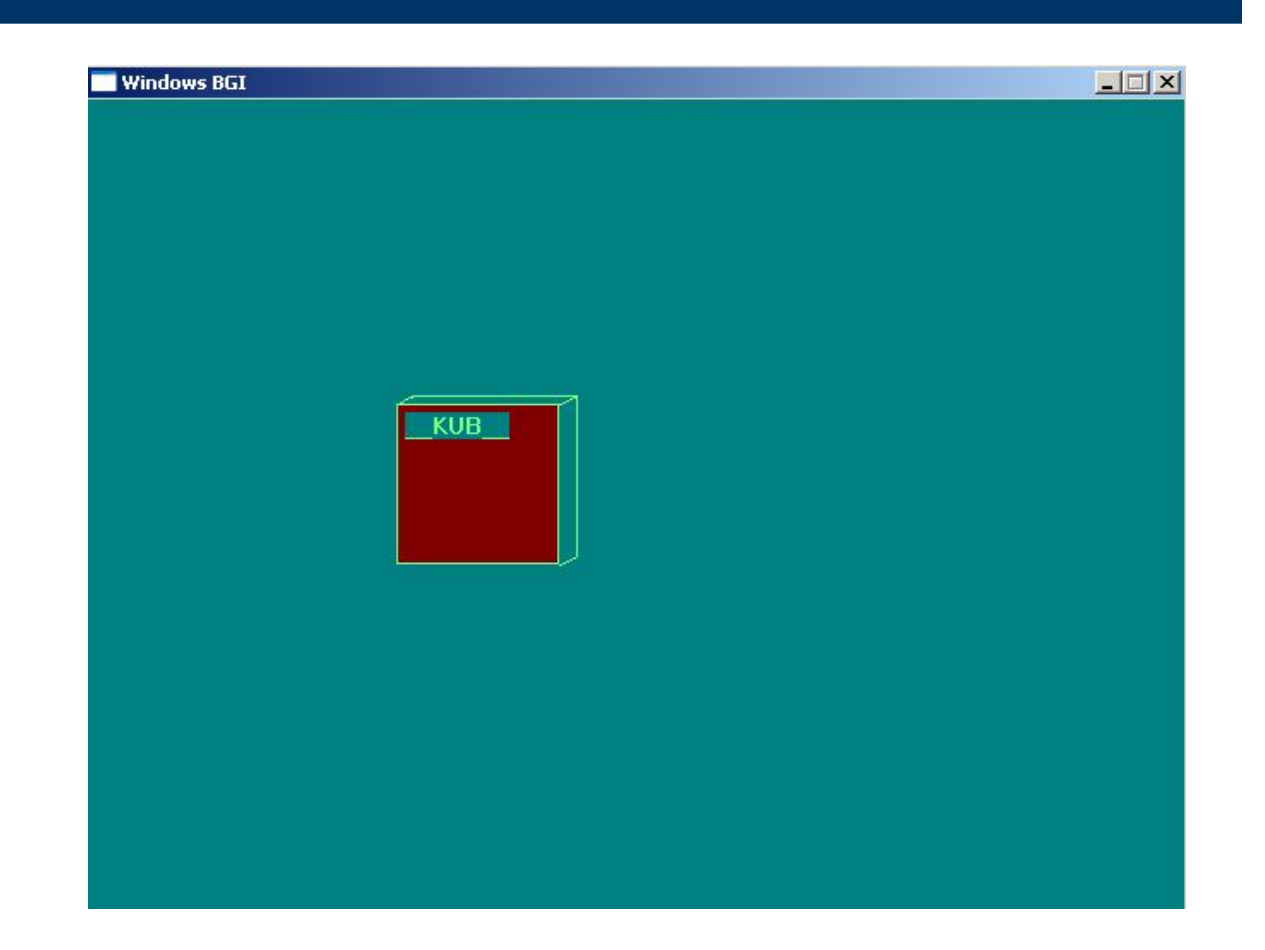

#### Спасибо за внимание!